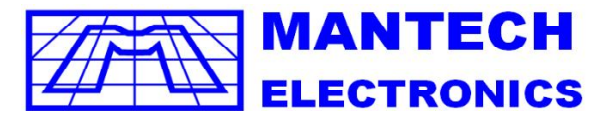

*International* **Components Distributor A MOBICON COMPANY** 

TEL JHB: (011) 493-9307 CAPE: (021) 535-3150 KZN: (031) 309-7686

FAX: (011) 493-9319

sales@mantech.co.za

www.mantech.co.za

**I2C interface for LCD**

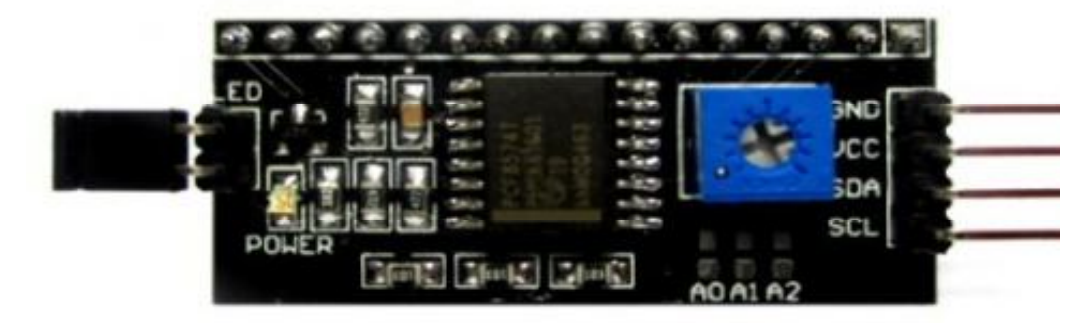

## **Discription:**

for Arduino based projects. This LCD2004 is a great I2C interface for 2x16 and 4x20 LCD displays. With the limited pin resources, your project may be out of resources using normal LCD shield. With this I2C interface LCD module, you only need 2 lines (I2C) to display the information. If you already has I2C devices in your project, this LCD module actually cost no more resources at all. Fantastic

## **Specification:**

Compatible with 16x2 and 20x4 LCD's Default I2C Address = 0X27 Address selectable - Range 0x20 to 0x27

## **Board Layout:**

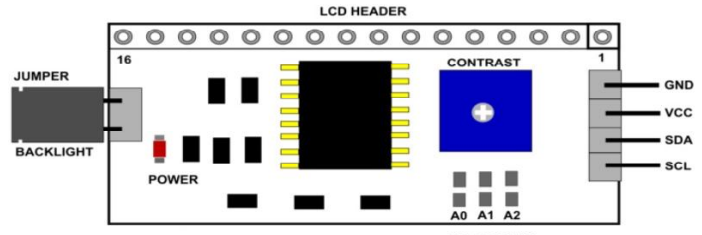

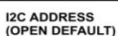

**I2C Address Setup:**

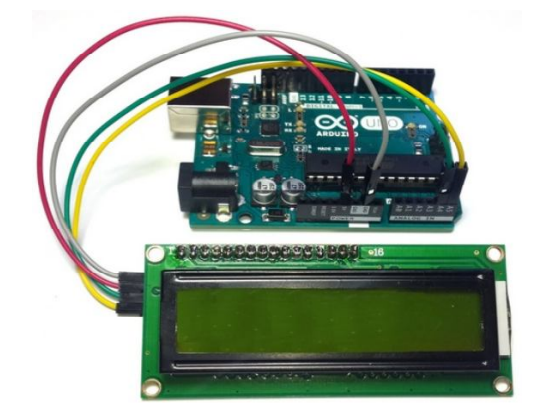

**© Copyright 2017 , Mantech Electronics (Pty) Ltd. All rights reserved. A MOBICON Company.** 

The LCD2004 board utilized the PCF8574 I/O expander. This nifty little chip provides eight bits of parallel I/O addressabl is permanently fixed at hex 27. This is rather limiting since no additional LCD2004s can be added to the bus. Anyway, you simply address the board and write an eight bit value which is then presented on the output pins of the PCF8574, which, in this case, are connected to the HD44780 based LCD screen. by a I2C bus address – 0x00 to 0x27. SainSmart tied all address leads to Vcc, so the LCD2004 board's I2C address

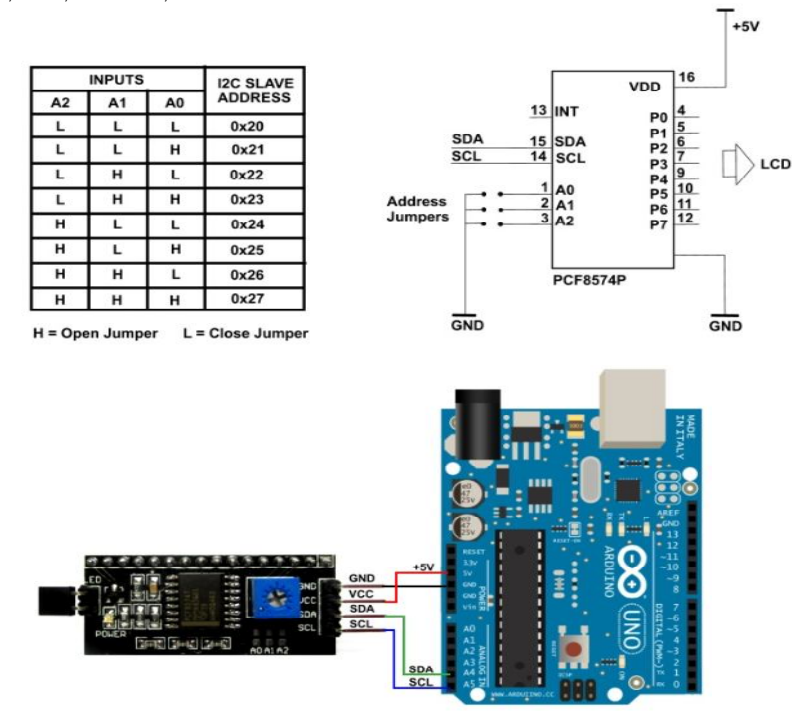

**//Arduino Code #include <Wire.h> #include <LiquidCrystal\_I2C.h>**

**LiquidCrystal\_I2C lcd(0x27,2,1,0,4,5,6,7,3, POSITIVE); // Initialize LCD Display at address 0x27 // unmodified backpack**

```
void setup() {
  // activate LCD module
  lcd.begin (16,2); // for 16 x 2 LCD module
  lcd.setBacklightPin(3,POSITIVE);
  lcd.setBacklight(HIGH);
  }
void loop() {
  lcd.home (); // set cursor to 0,0
  lcd.print(" Hello, world!"); 
  lcd.setCursor (0,1); // go to start of 2nd line
  lcd.print(millis());
  delay(1000);
  lcd.setBacklight(LOW); // Backlight off
  delay(500);
  lcd.setBacklight(HIGH); // Backlight on
  delay(1000);
} // END
Check for more info at
https://arduino-info.wikispaces.com/LCD-Blue-I2C
                  © Copyright 2017 , Mantech Electronics (Pty) Ltd. All rights reserved. 
                                      A MOBICON Company.
```